## SAP ABAP table GRRM S ESH\_RESPONSE {Response for enterprise search}

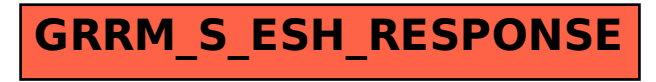